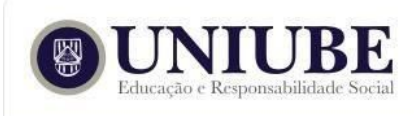

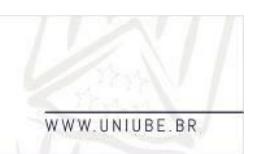

# 11º ENTEC - Encontro de Tecnologia: 16 de outubro a 30 de novembro de 2017

## **SMART NOTE : ORGANIZAR SUAS ANOTAÇÕES DE FORMA INTELIGENTE**

*Thiago Sousa Della Noce¹*

<sup>1</sup>Universidade de Uberaba - UNIUBE, Uberaba - Minas Gerais

[thiagodellanoce22@gmail.com](mailto:Thiagodellanoce22@gmail.com)

#### *Resumo*

Este artigo relata a importância do uso de tecnologia no ensino, mostrando que o uso de smartphones e tablets na sala de aula ou em qualquer ambiente de aprendizagem tem muito a contribuir com o aprendizado e ao método de pesquisa, levando o aproveitamento do momento de aprendizagem a um nível mais alto. Além disso, prevê também demonstrar as tecnologias que foram usadas para desenvolvimento do aplicativo *SmartNote*. Mostrando o motivo da escolha e sua importância para o mercado, as quais grandes empresas têm investido nessa área. É possível observar a necessidade de um estudo que possa apontar como a utilização destes recursos de tecnologia podem otimizar a performance e usabilidade de várias aplicações já existentes no mercado.

*Palavras-chave:* Tecnologia. Educação. Ferramentas. Caderno. IoT.

#### *1 Introdução*

O sistema de ensino usado hoje, tem sido criticado a anos, como diz no texto de Pontes (2017) o modelo da sala de aula hoje, com carteiras alinhadas e enfileiradas são ultrapassados, e ressalta ainda a importância da colaboração e dinamicidade para o aprendizado. Além disso, o maior inimigo dentro de sala de aula hoje tem sido os smartphones, pois o seu uso já faz parte da vida de praticamente toda população brasileira e por conta disso, sua proibição pode se revelar um tiro no pé para as escolas.

Tendo isso em vista, a proposta do caderno inteligente é dinamizar o momento de aprendizagem para o estudante, onde ele além de fazer as anotações ele poderá fazer pesquisas, o que aumenta e enriquece o

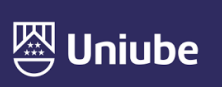

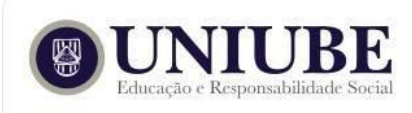

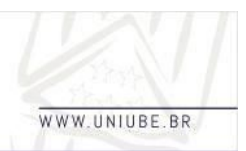

## 11º ENTEC - Encontro de Tecnologia: 16 de outubro a 30 de novembro de 2017

conhecimento adquirido.

## *2 Materiais e métodos*

Neste projeto será apresentado um sistema que facilitará a organização e categorização das anotações feitas por qualquer estudante. O principal foco é que o smartphone seja mais uma forma de anotar o conteúdo estudado, onde estas anotações fiquem na nuvem, que é o fornecimento de serviços de computação na internet, ou seja, além de poder acessar pelo celular, pode acessar também em qualquer outro aparelho com *internet* (computador, *smartwatch*, entre outros).

Hoje existem algumas aplicações, que funcionam fazendo apenas anotações, podendo guardar fotos, *checklist*, entre diversas outras funcionalidades, porém não é possível categorizar estas anotações, dificultando a procura de conteúdos específicos.

O projeto do caderno inteligente, prevê atender esta organização com seu poder de categorização de conteúdo e armazenamento conjunto de imagens e áudios, além de poder compartilhar suas anotações com seus amigos em redes sociais, como *whatsapp* e *facebook*.

A ideia do caderno inteligente teve como primeiro objetivo diminuir o peso e quantidade de materiais e livros para todo lugar, podendo anotar o conteúdo de forma inteligente usando o computador ou o *smartphone*. Com isso o projeto será multiplataforma, ou seja pode funcionar em variados dispositivos e cada usuário terá sua conta, com suas próprias anotações.

Para isso usaremos do *HTML5*, última versão do padrão que define a linguagem de marcação de hipertexto (*HTML*), usando de seus recursos para aumentar a acessibilidade com melhor semântica e atributos que facilitam a vida dos leitores de tela na *web*.

Usamos também recursos do *bootstrap*, o qual é o mais popular *framework HTML*, *CSS* e *Javascript* totalmente focado para desenvolvimento de páginas *web* para dispositivos móveis tornando o projeto mais acessível aos usuários finais.

Para o banco de dados usamos o recurso disponibilizado e mantido pelo *Google*, chamado *Firebase*, onde ele dá uma ótima infraestrutura para o banco de dados, com modelos não relacionais, armazenando os dados de forma inteligente com documentos. Onde inserindo chave e valor, conseguimos armazenar toda a estrutura dos dados. Estes documentos são apresentados como *JSON* (*Javascript Object Notation*), melhor forma de armazenamento, onde ocupa menos espaço em disco, por se

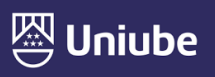

UBERABA Campus Centro - Av.Guilherme Ferreira, 217 - Bairro Centro - CEP: 38.010-200 - Telefone: (34) 3319-6600<br>UBERABA Campus Aeroporto - Av.Nenê Sabino, 1801 - Bairro Universitário - CEP: 38.055-500 - Telefone: (34) 3319 UBERLÂNDIA Campus Rondon - Av.Rondon Pacheco, 2000 - Bairro Lídice - CEP: 38.408-015 - Telefone: (34) 3292-5600 ARAXÁ Unidade Araxá - Av.Amazonas, 295 - Bairro São Geraldo - CEP: 38.180-084 - Telefone (34) 3612-6840

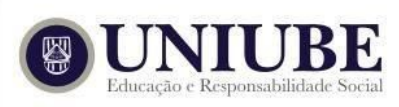

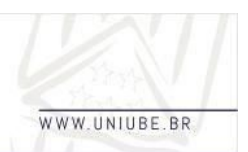

## 11º ENTEC – Encontro de Tecnologia: 16 de outubro a 30 de novembro de 2017

tratar de um documento no formato texto e segurança onde sua estrutura nunca perde sua configuração.

Além do controle do banco de dados o *Firebase* nos dá também controle de autenticação de usuários, dando a possibilidade de fazer *login* e cadastro com contas com *email* e senha, por telefone via *SMS*, com conta do *Google*, *Facebook*, *Twitter* e até do *Github*.

Fornece também uma ótima forma de guardar mídia com o sistema de *Storage*, onde é possível guardar imagens, áudios e vídeos.

Além disso, usamos também o *Angularjs*, um *framework* de *JavaScript que nos permite desenvolver para todas plataformas,* ou seja, *web*, aplicativos para *smartphones* e até *desktop*.

Consegue também nos dar organização no código com seu modelo de classes utilizando de recursos do *TypeScript* (*superset* de *javascript* mantido pela *Microsoft* e *Google*) o qual é uma grande ferramenta para aplicações progressivas na web (*progressive web app*), os quais tem se mostrado promissor, diante a um usuário médio instalar em média 8 aplicativos no *smartphone,* de acordo com a pesquisa do site *QARTZ*. O principal motivo é que clicar em um link é muito mais fácil que, seguir à loja, procurar o aplicativo a ser baixado, clicar para download, aceitar as permissões, esperar

instalar e abrir o app. Com isso a *web* fornece o uso pontual e descompromissado, por isso tem mais usuários.

#### *3 Resultados*

A tecnologia servirá como apoio aos professores e alunos, aumentando a realidade da escola além dos quadros, onde a interação do aluno com a tecnologia se torna promissora integrando-o a conteúdos dinâmicos e divertidos.

E ainda, além de ajudar o aluno a ter acesso a matérias convencionais dentro de sala, poderão ter acesso a lógica e programação, com projetos feitos na escola como o *Code kids*, um projeto feito em diversas escolas no Brasil hoje, o qual tem como foco, levar a lógica de programação e eletrônica às escolas, mostrando aos alunos que eles podem criar um futuro melhor.

#### *4 Discussão*

Embora o mau uso da tecnologia seja má vista aos olhares dos pais, professores e gestores educativos, ela tem tido bastante avanço dentro das escolas, disponibilizando aos estudantes diversas ferramentas de estudo e

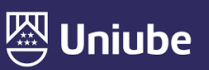

UBERLÂNDIA Campus Rondon - Av.Rondon Pacheco, 2000 - Bairro Lídice - CEP: 38.408-015 - Telefone: (34) 3292-5600 ARAXÁ Unidade Araxá - Av.Amazonas, 295 - Bairro São Geraldo - CEP: 38.180-084 - Telefone (34) 3612-6840

UBERABA Campus Centro - Av.Guilherme Ferreira, 217 - Bairro Centro - CEP: 38.010-200 - Telefone: (34) 3319-6600<br>UBERABA Campus Aeroporto - Av.Nenê Sabino, 1801 - Bairro Universitário - CEP: 38.055-500 - Telefone: (34) 3319

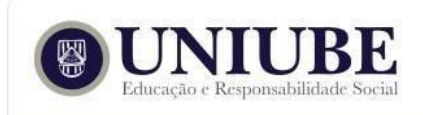

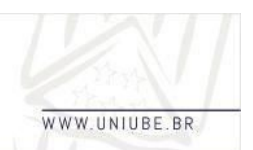

# 11º ENTEC - Encontro de Tecnologia: 16 de outubro a 30 de novembro de 2017

comunicação.

Na prática a tecnologia auxilia a educação em diversos aspectos, entre eles:

**- Organização e o compartilhamento de notas:** ferramentas desenvolvidas para auxiliar os professores a organizarem seus conteúdos e divulgação de notas de maneira eficiente.

**- Auxílio na pronúncia de palavras:** existem diversas ferramentas na *internet* e até aplicativos de tradução as quais transmitem também a forma de pronúncia das palavras, auxiliando os alunos nas matérias de línguas nativas e até línguas estrangeiras.

**- Ajuda com a definição de termos:** Hoje existem várias formas de se descobrir algo novo na internet, e o uso destas ferramentas em conjunto com as aulas pode auxiliar o entendimento de termos desde a química a língua portuguesa.

**- Geração de discussões produtivas:** há disponíveis também diversos fóruns dos mais diversos temas na *internet*, os quais o aluno poderá se integrar a comunidade acadêmica, tornando o conhecimento algo divertido.

**- Jogos educativos:** com os jogos educativos, de fácil acesso na *internet*, pode-se ensinar conceitos de matemática e física, tornando o

aprendizado dinâmico e divertido.

# *5 Conclusão*

Com isso podemos concluir que a tecnologia se mostra uma ótima auxiliar para a aprendizagem com aulas dinâmicas aumentando o interesse dos alunos às aulas, tornando-as mais produtivas. Onde além de aprimorar os conteúdos já passados hoje nas escolas, pode-se implementar uma visão de futuro aos alunos, ensinando-os programação, eletrônica e outros conteúdos com projetos como por exemplo o *code kids*, *code.org*, entre outros, os quais algumas escolas já implementam no seu sistema de ensino.

# *Referências*

PONTES, Hugo. **Sala de aula ultrapassada?** 2017. Disponível em: [<http://www.jornalmantiqueira.com.br/sala](http://www.jornalmantiqueira.com.br/sala) -de-aula-ultrapassada/>. Acesso em Set. 2017

PANTELIADES, Daniela. **Por que os alunos deveriam trocar o caderno pelo computador e celular?** 2015. Disponível [em:<http://appprova.com.br/por-que-os-al](http://appprova.com.br/por-que-os-al)

unos-deveriam-trocar-o-caderno-pelo-co mputador-e-celular/>. Acesso em Set. 2017

FRANÇA, Luísa. **Como transformar o uso do celular em sala de aula em um**

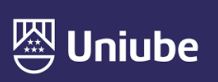

UBERABA Campus Centro - Av.Guilherme Ferreira, 217 - Bairro Centro - CEP: 38.010-200 - Telefone: (34) 3319-6600<br>UBERABA Campus Aeroporto - Av.Nenê Sabino, 1801 - Bairro Universitário - CEP: 38.055-500 - Telefone: (34) 3319 UBERLÂNDIA Campus Rondon - Av.Rondon Pacheco, 2000 - Bairro Lídice - CEP: 38.408-015 - Telefone: (34) 3292-5600 ARAXÁ Unidade Araxá - Av.Amazonas, 295 - Bairro São Geraldo - CEP: 38.180-084 - Telefone (34) 3612-6840

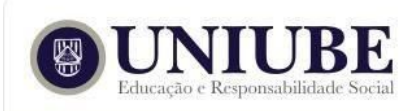

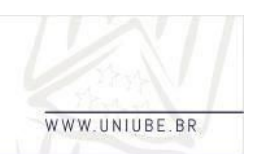

# 11º ENTEC - Encontro de Tecnologia: 16 de outubro a 30 de novembro de 2017 **aliado da tecnologia na educação?**

2017.

Disponível

[em:<http://appprova.com.br/uso-do-celular](http://appprova.com.br/uso-do-celular) -em-sala-de-aula/>. Acesso em Set. 2017

**Como a tecnologia pode ser aliada dos estudos?** 2016. Disponível em: [<http://novosalunos.com.br/como-a-tecn](http://novosalunos.com.br/como-a-tecnol) [ol](http://novosalunos.com.br/como-a-tecnol) ogia-pode-ser-aliada-dos-estudos/>. Acesso em Out. 2017

## **Most smartphone users download**

**zero app per month** 2017. Disponível em:

<https://qz.com/253618/most-smartphone - users-download-zero-apps-per-month/>. Acesso em Out. 2017

LOPES, Sergio. **Progressive web apps: a palavra-chave é Web, não App** 2017. Disponível em:<https://imasters.com.br/ desenvolvimento/progressive-web-apps-p alavra-chave-e-w eb-nao-app/>. Acesso em Out. 2017

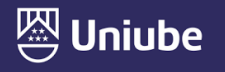

UBERABA Campus Centro - Av.Guilherme Ferreira, 217 - Bairro Centro - CEP: 38.010-200 - Telefone: (34) 3319-6600<br>UBERABA Campus Aeroporto - Av.Nenê Sabino, 1801 - Bairro Universitário - CEP: 38.055-500 - Telefone: (34) 3319 UBERLÂNDIA Campus Rondon - Av.Rondon Pacheco, 2000 - Bairro Lídice - CEP: 38.408-015 - Telefone: (34) 3292-5600 ARAXÁ Unidade Araxá - Av.Amazonas, 295 - Bairro São Geraldo - CEP: 38.180-084 - Telefone (34) 3612-6840